## **Come completare l'autocertificazione per persone giuridiche**

Le istruzioni riportate di seguito mostrano solo estratti del modulo di autocertificazione. Il modulo stesso, la guida per la classifi[cazione delle person](https://www.credit-suisse.com/corporate/en/responsibility/banking/aei.html)e giuridiche e un glossario sono disponibili sul **[sito Internet della banca dedicato al SAI.](https://www.credit-suisse.com/aei)**

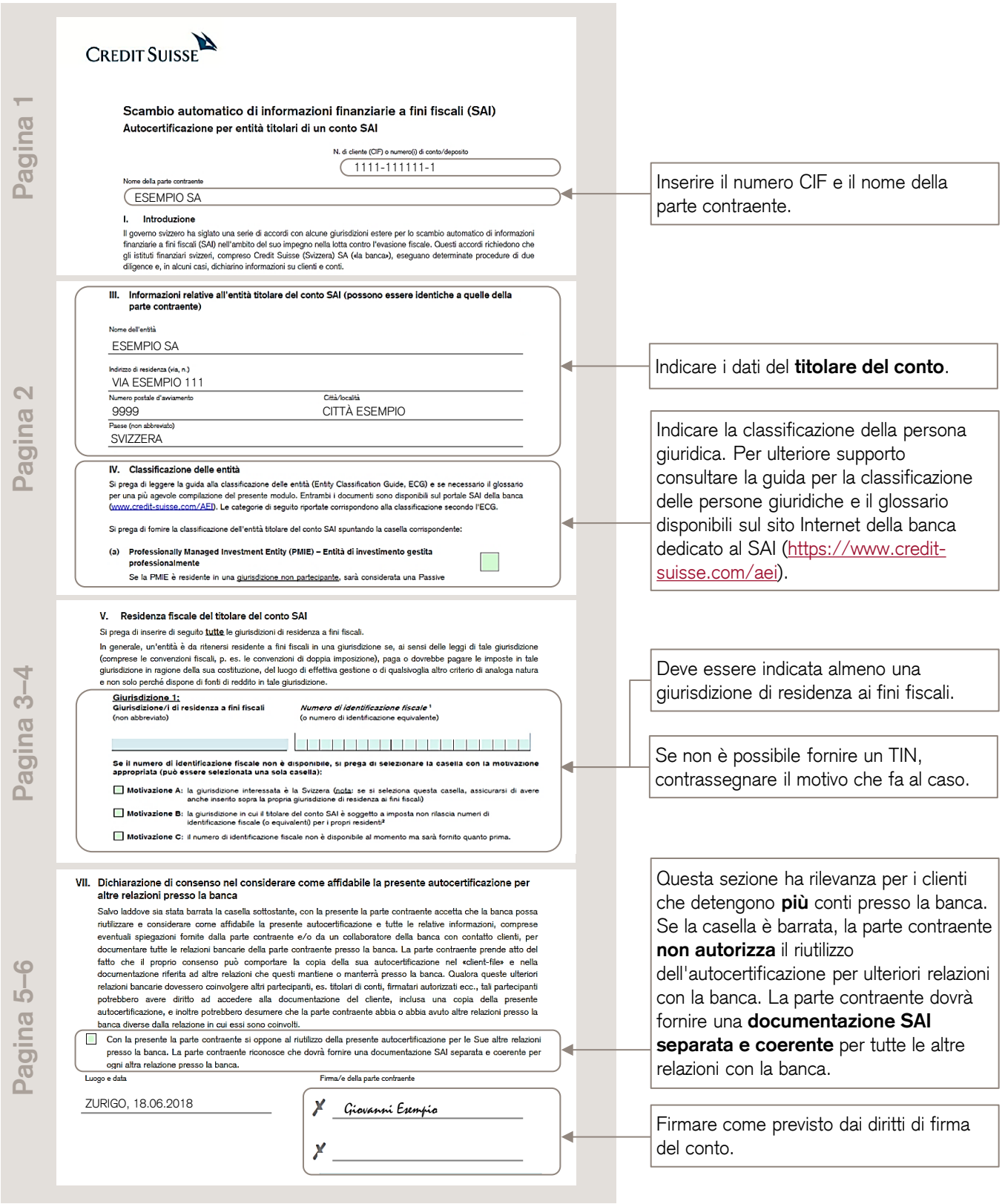

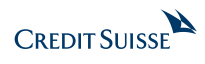